## Package 'CoFRA'

October 12, 2022

Title Complete Functional Regulation Analysis

Version 0.1002

Description Calculates complete functional regulation analysis and visualize the results in a single heatmap. The provided example data is for biological data but the methodology can be used for large data sets to compare quantitative entities that can be grouped. For example, a store might divide entities into cloth, food, car products etc and want to see how sales changes in the groups after some event. The theoretical background for the calculations are provided in New insights into functional regulation in MS-based drug profiling, Ana Sofia Carvalho, Henrik Molina & Rune Matthiesen, Scientific Reports [<doi:10.1038/srep18826>](https://doi.org/10.1038/srep18826).

**Depends** R  $(>= 3.2.3)$ 

Imports gplots, grid, methods, parallel, stats, stringr

License GPL-2 | file LICENSE

LazyData true

RoxygenNote 5.0.1

Suggests knitr, rmarkdown

VignetteBuilder knitr

NeedsCompilation no

Author Rune Matthiesen [aut, cre]

Maintainer Rune Matthiesen <runem2009@gmail.com>

Repository CRAN

Date/Publication 2017-04-06 09:26:46 UTC

### R topics documented:

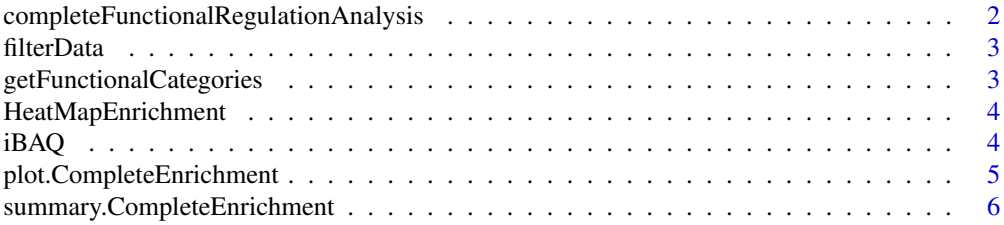

#### <span id="page-1-0"></span>completeFunctionalRegulationAnalysis

*This function performs complete functional regulation analysis*

#### Description

This function performs complete functional regulation analysis

#### Usage

```
completeFunctionalRegulationAnalysis(dfPro, func, Fac, dfComp,
 NbackGround = length(unique(unlist(func))), DataExtract = "FDR",
 minCounts = 10, Test = "t.test", no_cores = -1)
```
#### Arguments

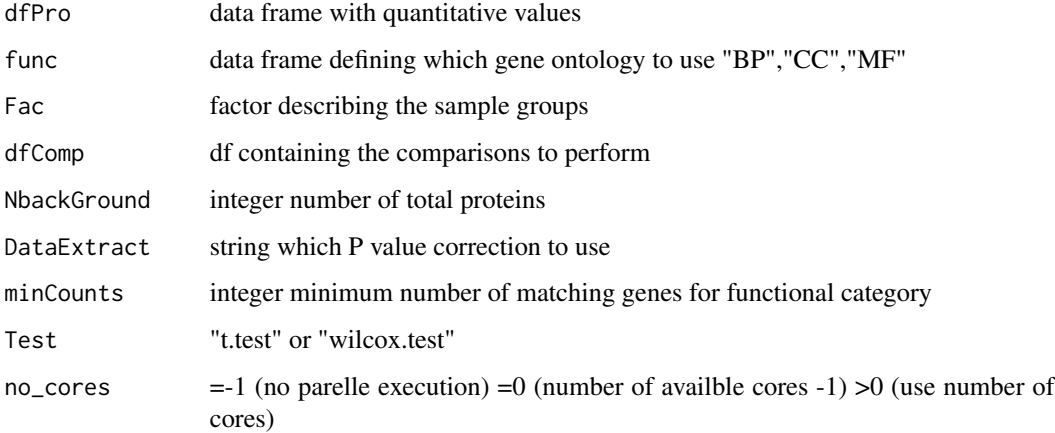

#### Examples

```
library(CoFRA)
data(iBAQ)
Fac=factor(c("MCCTT","MCCTT","MCCTT","MCCT","MCCT","MCCT","MC","MC","MC","MCT","MCT","MCT",
"MTT","MTT","MTT","MT","MT","MT","sN","sN","sN","sNT","sNT","sNT","iN","iN","iN","iN","iNdfComp=data.frame(Con=c("MCCT","MT","MC","iN","sN","AllC,MCCT,MT,MC,iN,sN"),Tre=c("MCCTT","MTT",
"MCT","iNT","sNT","AllT,MCCTT,MTT,MCT,iNT,sNT"))
Func=CoFRA::getFunctionalCategories("CC")
head(str(Func))
CC1=CoFRA::completeFunctionalRegulationAnalysis(iBAQ,Func[100:200],Fac,dfComp,NbackGround=142140)
```
<span id="page-2-0"></span>

#### Description

This function filter a data frame on column named "pro"

#### Usage

```
filterData(dfPro, filter)
```
#### Arguments

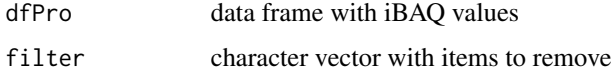

#### Examples

```
library(CoFRA)
data(iBAQ)
iBAQ2=filterData(iBAQ,">CON") # filter headers starting with >CON
```

```
getFunctionalCategories
```
*get named vector with functional categories*

#### Description

get named vector with functional categories

#### Usage

getFunctionalCategories(func = "CC")

#### Arguments

func string ("BP","CC","MF")

#### Examples

```
library(CoFRA)
Acc=getFunctionalCategories(func="CC")
```
<span id="page-3-0"></span>HeatMapEnrichment *This function plot a heatmap to summarize the results from complete functional enrichment analysis*

#### Description

This function plot a heatmap to summarize the results from complete functional enrichment analysis

#### Usage

```
HeatMapEnrichment(Eres, title = "")
```
#### Arguments

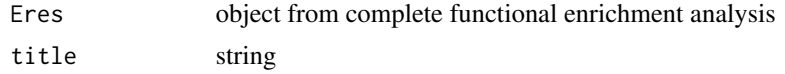

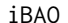

#### iBAQ *data frame containing iBAQ values*

#### Description

A dataset containing iBAQ values for identified proteins

#### Usage

iBAQ

#### Format

A data frame with 18889 rows and 33 variables:

MCCTT1 iBAQ values

- MCCTT2 iBAQ values
- MCCTT3 iBAQ values
- MCCT1 iBAQ values
- MCCT2 iBAQ values
- MCCT3 iBAQ values
- MC1 iBAQ values
- MC2 iBAQ values
- MC3 iBAQ values
- MCT1 iBAQ values
- MCT2 iBAQ values

<span id="page-4-0"></span>MCT3 iBAQ values MTT1 iBAQ values MTT2 iBAQ values MTT3 iBAQ values MT1 iBAQ values MT2 iBAQ values MT3 iBAQ values sN1 iBAQ values sN2 iBAQ values sN3 iBAQ values sNT1 iBAQ values sNT2 iBAQ values sNT3 iBAQ values iN1 iBAQ values iN2 iBAQ values iN3 iBAQ values iNT1 iBAQ values iNT2 iBAQ values iNT3 iBAQ values pro FASTA header E Evidence groups FDR False Discovery Rate ...

plot.CompleteEnrichment

*This function plot a heatmap to summarize the results from complete functional enrichment analysis*

#### Description

This function plot a heatmap to summarize the results from complete functional enrichment analysis

#### Usage

## S3 method for class 'CompleteEnrichment'  $plot(x, \ldots)$ 

#### Arguments

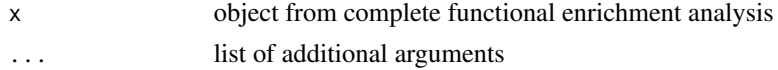

```
summary.CompleteEnrichment
```
*This function summarize and print the results from complete functional enrichment analysis*

#### Description

This function summarize and print the results from complete functional enrichment analysis

#### Usage

```
## S3 method for class 'CompleteEnrichment'
summary(object, ...)
```
#### Arguments

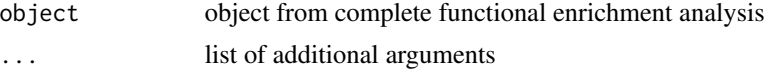

# <span id="page-6-0"></span>Index

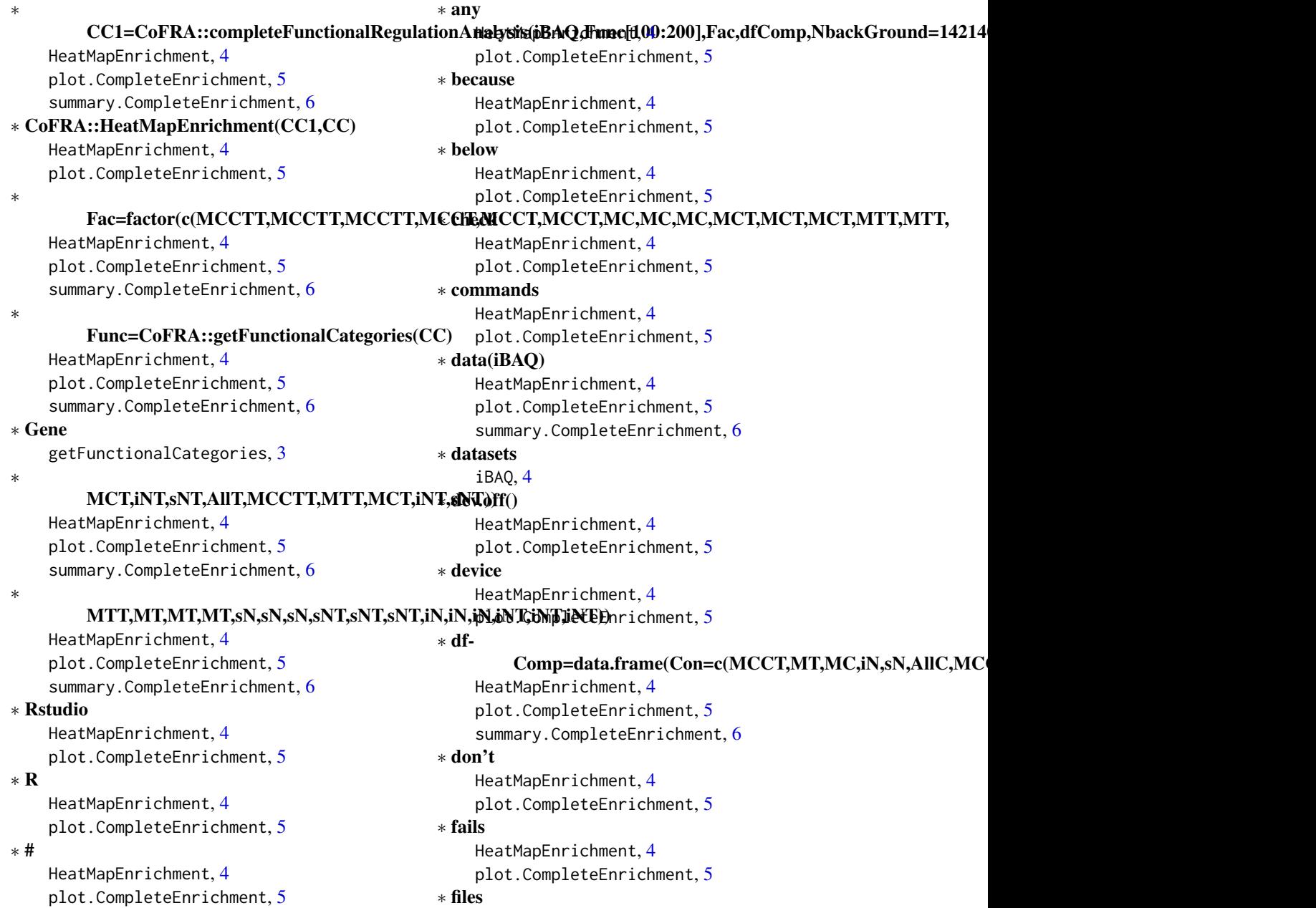

HeatMapEnrichment, [4](#page-3-0) plot.CompleteEnrichment, [5](#page-4-0) ∗ file HeatMapEnrichment, [4](#page-3-0) plot.CompleteEnrichment, [5](#page-4-0) ∗ filter filterData, [3](#page-2-0) ∗ following HeatMapEnrichment, [4](#page-3-0) plot.CompleteEnrichment, [5](#page-4-0) ∗ getwd() HeatMapEnrichment, [4](#page-3-0) plot.CompleteEnrichment, [5](#page-4-0) ∗ graphic HeatMapEnrichment, [4](#page-3-0) plot.CompleteEnrichment, [5](#page-4-0) ∗ head(str(Func)) HeatMapEnrichment, [4](#page-3-0) plot.CompleteEnrichment, [5](#page-4-0) summary.CompleteEnrichment, [6](#page-5-0) ∗ heatmap completeFunctionalRegulationAnalysis,  $\mathcal{D}$ HeatMapEnrichment, [4](#page-3-0) plot.CompleteEnrichment, [5](#page-4-0) ∗ if HeatMapEnrichment, [4](#page-3-0) plot.CompleteEnrichment, [5](#page-4-0) ∗ inside HeatMapEnrichment, [4](#page-3-0) plot.CompleteEnrichment, [5](#page-4-0) ∗ is HeatMapEnrichment, [4](#page-3-0) plot.CompleteEnrichment, [5](#page-4-0) ∗ library(CoFRA) HeatMapEnrichment, [4](#page-3-0) plot.CompleteEnrichment, [5](#page-4-0) summary.CompleteEnrichment, [6](#page-5-0) ∗ note HeatMapEnrichment, [4](#page-3-0) plot.CompleteEnrichment, [5](#page-4-0) ∗ of HeatMapEnrichment, [4](#page-3-0) plot.CompleteEnrichment, [5](#page-4-0) ∗ ontology getFunctionalCategories, [3](#page-2-0) ∗ overwrite HeatMapEnrichment, [4](#page-3-0)

plot.CompleteEnrichment, [5](#page-4-0) ∗ pdf(CCxxxTest.pdf) HeatMapEnrichment, [4](#page-3-0) plot.CompleteEnrichment, [5](#page-4-0) ∗ pdf HeatMapEnrichment, [4](#page-3-0) plot.CompleteEnrichment, [5](#page-4-0) ∗ setup HeatMapEnrichment, [4](#page-3-0) plot.CompleteEnrichment, [5](#page-4-0) ∗ studio HeatMapEnrichment, [4](#page-3-0) plot.CompleteEnrichment, [5](#page-4-0) ∗ summary.CompleteEnrichment(CC1) summary.CompleteEnrichment, [6](#page-5-0) ∗ summary summary.CompleteEnrichment, [6](#page-5-0) ∗ that HeatMapEnrichment, [4](#page-3-0) plot.CompleteEnrichment, [5](#page-4-0) ∗ the HeatMapEnrichment, [4](#page-3-0) plot.CompleteEnrichment, [5](#page-4-0) ∗ this HeatMapEnrichment, [4](#page-3-0) plot.CompleteEnrichment, [5](#page-4-0) ∗ to HeatMapEnrichment, [4](#page-3-0) plot.CompleteEnrichment, [5](#page-4-0) ∗ use HeatMapEnrichment, [4](#page-3-0) plot.CompleteEnrichment, [5](#page-4-0) ∗ using HeatMapEnrichment, [4](#page-3-0) plot.CompleteEnrichment, [5](#page-4-0) ∗ way HeatMapEnrichment, [4](#page-3-0) plot.CompleteEnrichment, [5](#page-4-0) ∗ write HeatMapEnrichment, [4](#page-3-0) plot.CompleteEnrichment, [5](#page-4-0) completeFunctionalRegulationAnalysis, [2](#page-1-0) filterData, [3](#page-2-0) getFunctionalCategories, [3](#page-2-0) HeatMapEnrichment, [4](#page-3-0)

INDEX

iBAQ , [4](#page-3-0)

plot.CompleteEnrichment , [5](#page-4-0)

summary. CompleteEnrichment, [6](#page-5-0)